Автономная некоммерческая организация «Консультационно - учебный центр -«Балахнинский»

Утверждаю Директор АНО коммеруе УЦ Балахнинский» Резепова Ю.В. КОНСУЛЬТАЦИОННО-<br>УЧЕБНЫЙЦЕНТР «БАЛАХНИНСКИЙ» 6520005 **Drygg** 

d.

 $\mathbf{1}$ 

Рабочая образовательная программа профессиональной переподготовки водителей транспортных средств с категории «С» на категории «В»

# УЧЕБНЫЙ ПЛАН<br>ПРОФЕССИОНАЛЬНОЙ ПЕРЕПОДГОТОВКИ ВОДИТЕЛЕЙ ТРАНСПОРТНЫХ СРЕДСТВ<br>С КАТЕГОРИИ «С» НА КАТЕГОРИЮ «В»

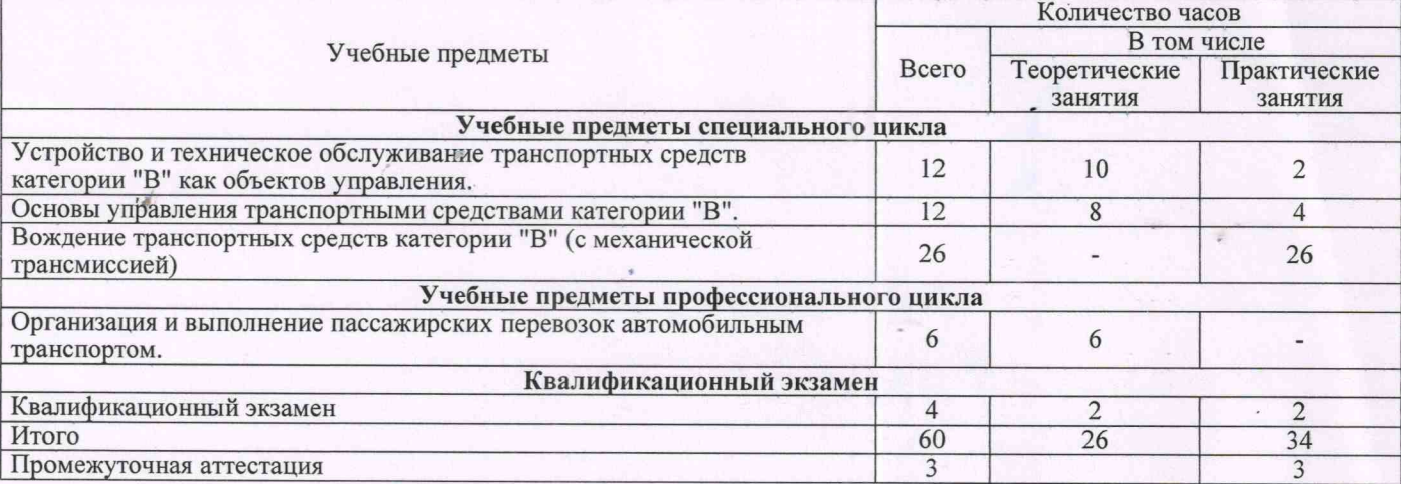

## РАБОЧАЯ ПРОГРАММА УЧЕБНОГО ПРЕДМЕТА

"Устройство и техническое обслуживание транспортных средств категории "В" как объектов управления".

Специальный цикл

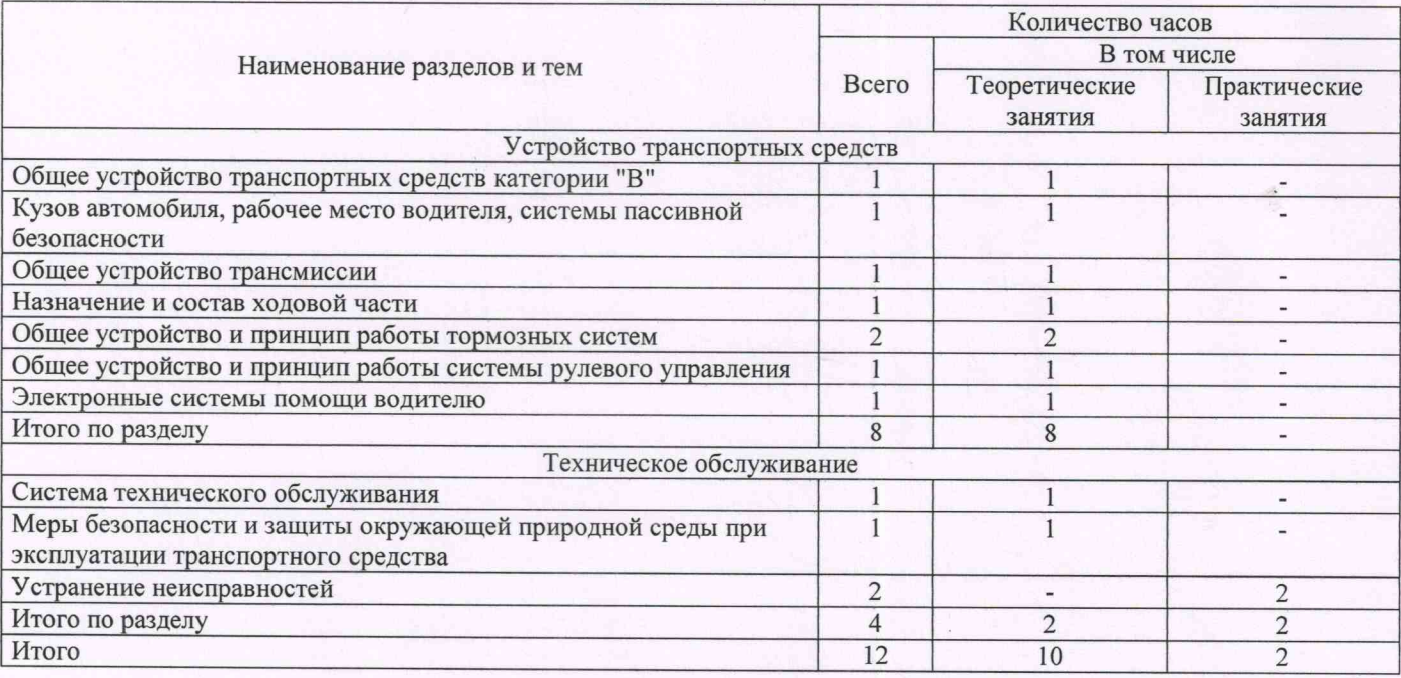

## РАБОЧАЯ ПРОГРАММА УЧЕБНОГО ПРЕДМЕТА "Основы управления транспортными средствами категории "В".

Специальный цикл

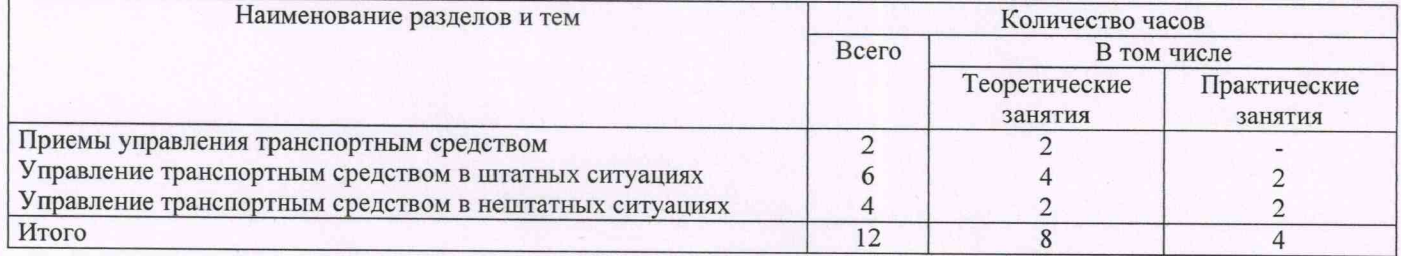

**РАБОЧАЯ ПРОГРАММА УЧЕБНОГО ПРЕДМЕТА**<br>"Вождение транспортных средств категории "В" (для транспортных средств с механической трансмиссией).<br>Специальный цикл

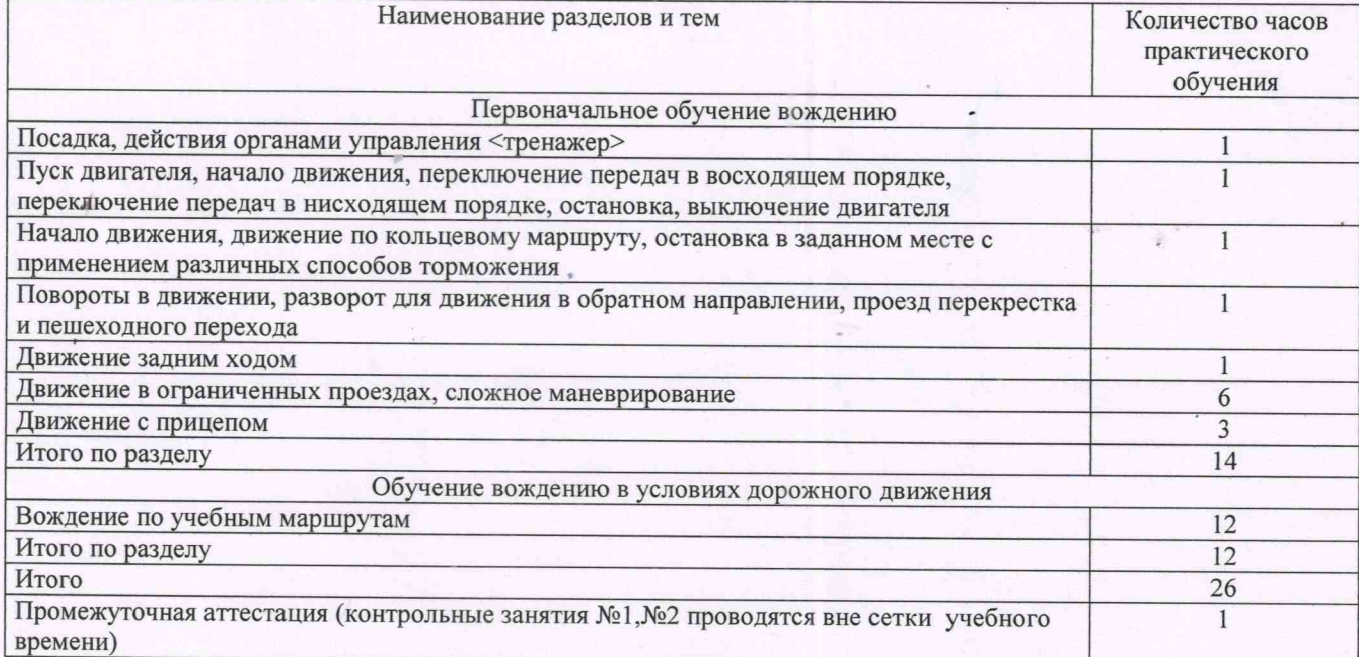

РАБОЧАЯ ПРОГРАММА УЧЕБНОГО ПРЕДМЕТА<br>"Организация и выполнение пассажирских перевозок автомобильным транспортом".<br>Профессиональный цикл

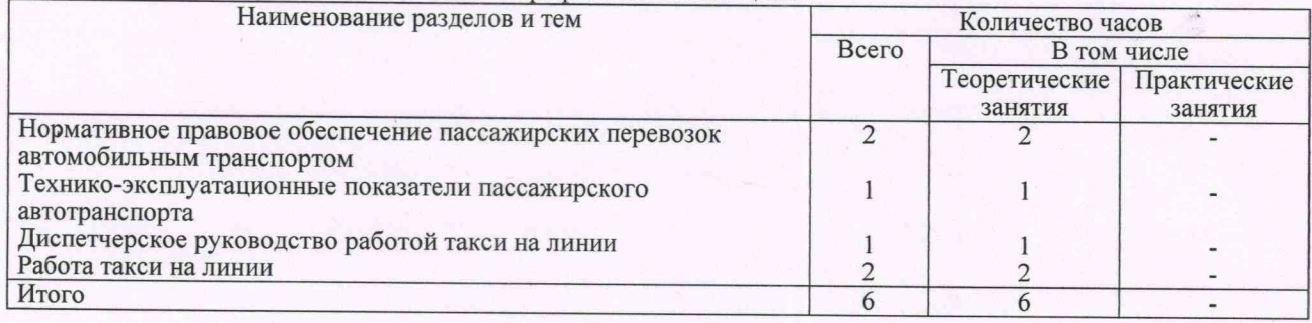